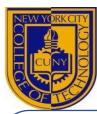

### JAVA OPERATED AIRLINE RESERVATION SYSTEM

Lorince Pierre-Louis, Imtiaz Ahmed, Kevin Alexander, Arafat Miah, Aparicio Carranza

19<sup>th</sup> Annual City Tech Poster Session Department of Computer Engineering Technology

#### ABSTRACT

Airline reservation system allows airlines to operate an integrated passenger processing database. This system manages airline schedules, fare tariffs, passenger reservations and ticket records. Airlines direct distribution work within their own reservation system. We used java as a web-based program to create an airline reservation system. Our solution operates a wide range of works including the use of modules where we implemented different methods that helps a new customer register for an account, allows existing customers to login to their account, ticket reservation, and payment option. A database management system is used to store and manipulate all information and provide data access for authorized users. A Server is used to help deploy and run our application on the localhost that generates a local URL and port number with the project name

# INTRODUCTION

- Over 10 million+ flights are reserved yearly in the United States with an average of 2.9 million passengers traveling in and out of the U.S. every day.
- We have decided to create an airline reservation system in which customers will be able to reserve tickets.
- With the use of java, we have created a database management system along with a Server.

## FRONTEND DEV

- Friendly User Interface, Menu with a variety of options
- Register and login using appropriate user credentials
- Book Flights
- Payment Options
- Java, JavaScript, HTML, and CSS

### **BACKEND DEV**

- Installed MySQL workbench to create a database for the airline reservation system which stores and manipulate all information and provide data access.
- Use of a Tomcat server to deploy and run the application on a localhost and generates a local URL and port number with the project name.

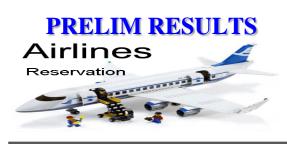

| Log In                                   |                                                                                                    |                                                                                                    |                          |
|------------------------------------------|----------------------------------------------------------------------------------------------------|----------------------------------------------------------------------------------------------------|--------------------------|
| Username or e-mail                       | address *                                                                                                    |                                                                                                    |                          |
| Username                                 | or e-mail address                                                                                                    |                                                                                                    |                          |
| Password *                               |                                                                                                    |                                                                                                    |                          |
| * ••••                                   |                                                                                                    | Forgot Pa                                                                                                    | assword?                 |
| A Caps Lock On<br>■ Log In               |                                                                                                    |                                                                                                    | Create new a             |
| pirit                                    |                                                                                                    | Bank   Miller                                                                                                  |                          |
| eservation                               | Summary                                                                                                    |                                                                                                    |                          |
| Real Control of Control of Street Street | namel alonad. D'un brigt, he <b>distribut alburch ontaries</b><br>regi printis.                                                     | ningil and all and a local second second second second second second second second second second second second |                          |
| Confirmation                             | Code                                                                                                    |                                                                                                    |                          |
| CARGO CAFE                               | Membry May 20, 2020 - New Your Renal<br>Currily read                                                                                | -                                                                                                    | CANCEL RES               |
| 14 Ears Outs members can a               | I have and up to 1 have liable edight depend<br>members for purchase charlest hugging a<br>tary of biggings and lost surgements are | of carry-or huggage online. The spi-                                                                           | tated hoppings policies. |
| light                                    |                                                                                                    | Add Tripro-Caloridae                                                                                           | MAKE                     |

### **FUTURE WORK**

- Finishing the frontend development which contains the user interface along with use of different modules.
- Finishing the backend development along with the database setup.
- Testing and troubleshooting for bugs and errors in the code.

### CONCLUSION

- Understanding Java functionality
- Different Modules
- MYSQL workbench for the database
- Tomcat server for client interaction

#### REFERENCES

- Kaluza, Bostjan. Machine Learning in Java: Design, Build and Deploy Your Own Machine Learning Appli-cations by Leveraging Key Java Machine Learning Libraries. PACKT Publishing, 2016.
- Davis, Adam L. Modern Programming Made Easy: Using Java, Scala, Groovy, and Javascript. Apress, 2020.
- Zečević Petar, and Bonaći Marko. Spark in Action. Manning Publications Co., 2017.